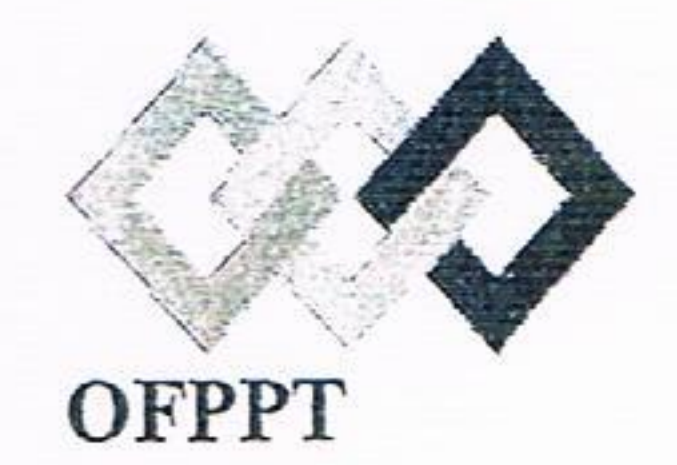

مكشب التكويُن المهنيُ وإنعَسَاش الشَّفط

Office de la Formation Professionnelle et de la Promotion du Travail

Direction Recherche et Ingénierie de la Formation

Examen de fin de formation **Session Juin 2018** 

Filière : Technicien Spécialisé en Gestion des Entreprises

Durée : 5 heures

Epreuve : Synthèse (variante 2)

Barème : 120 points

# Le stagiaire est interdit d'utiliser le plan comptable

L'épreuve est un sujet de synthèse (théorie et pratique) composée de plusieurs dossiers indépendants.

# Conseils aux candidats :

- Il est impératif de répondre à la partie théorie et à la partie pratique afin d'éviter la note  $\blacksquare$ éliminatoire.
- Paginer l'ensemble des pages de la copie de composition (de 1/p jusqu'à p/p); .
- Commencer vos réponses à partir de la deuxième page; 鳳
- Reproduire ce tableau sur la première page de votre feuille de réponse. ш

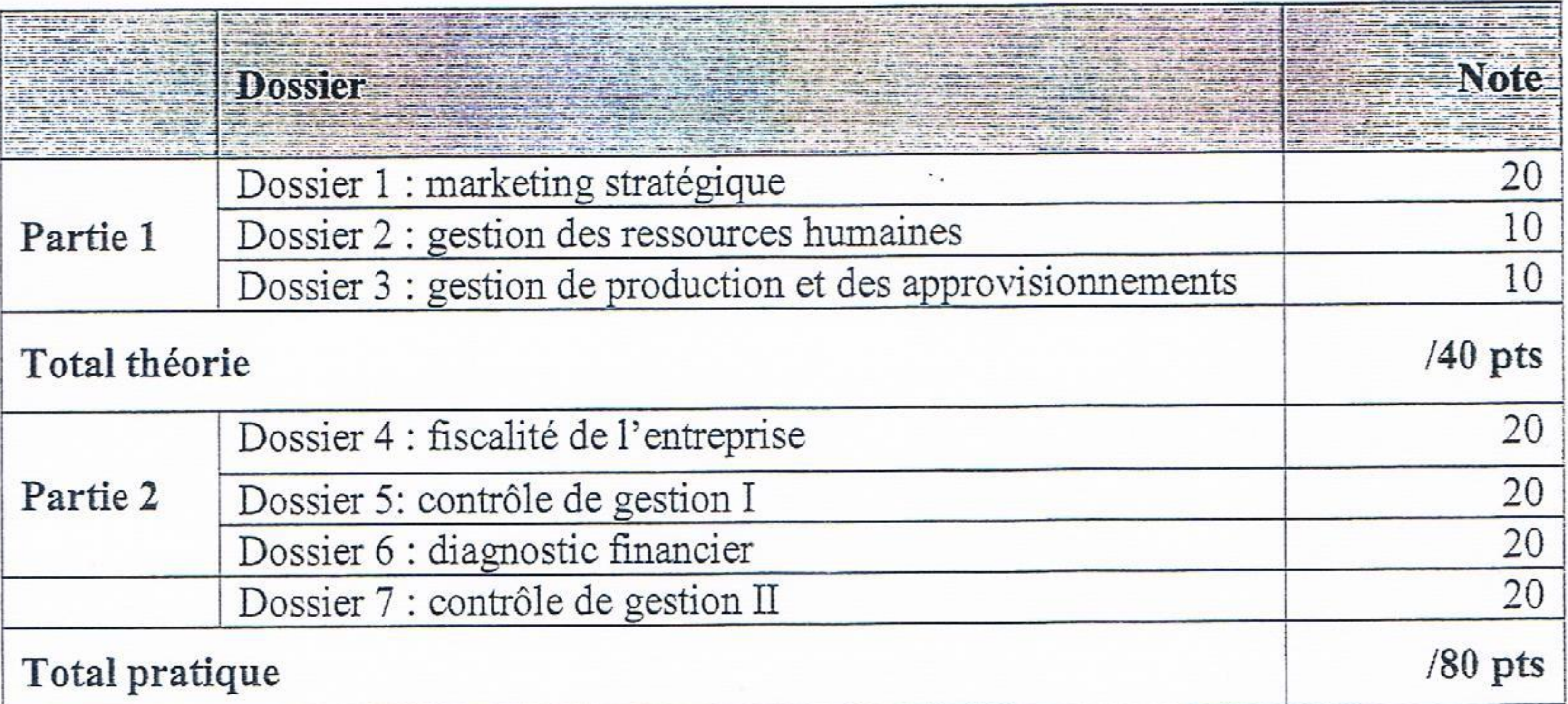

#### EFF TSGE-SESSION JUIN 2018-

**VARIANTE 2** 

Page 1 sur 6

## Dossier 1 : Marketing stratégique

# Lesieur Cristal : La stratégie enclenchée en 2016 porte ses fruits.

La diversité des produits lancés ces deux dernières années a permis à l'entreprise de maintenir le cap dans son marché. Ainsi Lesieur Cristal a enregistré une hausse de son chiffre d'affaires, malgré les aléas ayant impacté le cours de matière première en lien direct avec son activité principale, l'huile de table. « Notre chiffre d'affaires est en croissance, en dépit de tout cela. Nos prix de vente ont baissé mais notre activité a largement compensé la baisse de la matière première », explique M. Samir IDRISSI directeur général de Lesieur Cristal. « Sur les huiles de table nous avons une part de marché de 59%, alors que notre concurrent direct n'en a que 23%. C'est honorable, mais cela n'est pas suffisant pour un marché qui croit à 5% », concède le patron. D'où la nécessité de trouver de nouveaux relais de croissance, pour asseoir le développement de l'entreprise dans la pérennité. Dans ce sens, la filiale du groupe Avril, a investi, il y a 2 ans, de nouveaux marchés, en lançant d'autres marques comme EL KKEF, sa gamme de savon pâte multi usage et une gamme de mayonnaise et de ketchup dans le domaine des condiments. « Notre marque EL KEF est en train d'élargir un petit peu sa gamme vers de nouveaux territoires, avec une part de marché de 28%, certes insuffisante par rapport à notre concurrent ONI qui jouit d'une part de 32% mais nous parions sur l'innovation dans ce marché croissant à 15% » souligne le DG. En 2017, l'entreprise a mis sur ce marché quatre nouveautés, restant toujours en accélération grâce à son département R & D (recherche et développement). En revanche, l'activité condiments est encore dans son état embryonnaire avec 8% de part de marché (contre STAR 30 %), mais c'est une activité prometteuse car le marché est en croissance de 13% chaque année. L'activité trituration\* reprend également des galons, après une fermeture qui a duré 5 ans, son usine a repris en janvier 2018 et a traité 25000 tonnes de graines. Toutes ces économies d'échelle ont permis à Lesieur Cristal d'engranger un chiffre d'affaires de 4 milliards de dh avec une progression pour l'huile d'olive qui représente 11% du chiffre d'affaires ce qui la positionne dans un leadership écrasant du marché.

 $\sim 10$ 

Force de remarquer que l'activité à l'export de l'entreprise a aussi contribué à booster le chiffre d'affaires. En effet, Lesieur Cristal a réalisé, au premier trimestre 2018, une performance sur les marchés africain, européen et américain.

Par ailleurs, le top management ambitionne de rehausser l'amont agricole. L'objectif est d'atteindre 120.000 t en 2020, pour couvrir 20% des besoins d'huile au Maroc. Il faut savoir que la totalité des oléagineuses est, aujourd'hui importée. La deuxième filière de l'amont agricole concerne la partie « olive ». Sur ce volet, les fermes de Lesieur Cristal ont produit 35% de plus que le volume de l'année dernière et l'investissement est en croissance. « sur l'amont agricole, nous voulons faire en sorte que l'agriculteur puisse produire du tournesol et gagner de l'argent, grâce à l'implication du ministre de l'agriculture dans le cadre du plan Maroc vert ».

\*trituration : broyage des graines pour extraire l'huile

# Travail demandé:

- 1- Quel est le métier de Lesieur Cristal ? (1 pt)
- Expliquer le passage : Toutes ces économies d'échelle .... (4 pts)  $2 -$
- 3- Citer tous les segments stratégiques de Lesieur Cristal. (3 pts)

4- Afin de positionner les DAS : huile de table, savon pâte et condiments de Lesieur Cristal sur la matrice BCG.

- Etablir le tableau des parts de marché relatives et des taux de croissance de chaque DAS (1pt) a.
- b. Tracer la matrice BCG correspondante (4 pts), Commenter (1 pt)
- 5- Reprendre et compléter le tableau suivant sur votre copie : (6 pts)

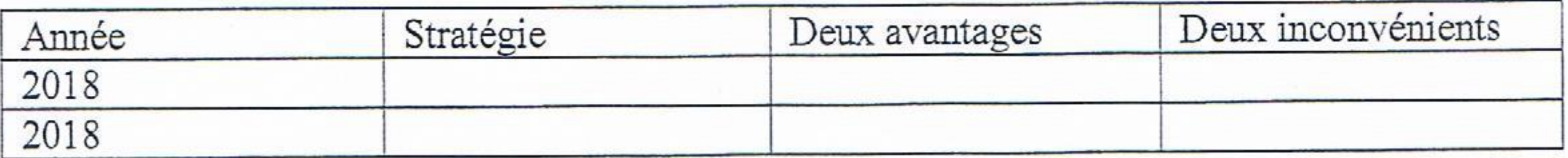

#### EFF TSGE-SESSION JUIN 2018-

VARIANTE<sub>2</sub>

### Page 2 sur 6

La Société BIRON est une PME spécialisée dans la production et la vente de produits alimentaires pour les animaux (chevaux, chats, chiens,...). Cette entreprise existe depuis plus de trente ans. Elle a un partenariat avec les deux coopératives de la région. Ces dix dernières années la société a vu son activité s'accroître. Cette entreprise emploie 180 personnes en 2012. L'effectif se décompose ainsi : 100 ouvriers et employés non qualifiés, 40 ouvriers et employés qualifiés, 30 techniciens et agent de maîtrise et 10 cadres.

Entre 2012 et 2017, 4 ouvriers et employés non qualifiés et 3 techniciens et agent de maîtrise partent en retraite. 4 ouvriers et employés non qualifiés sont promus ouvriers et employés qualifiés, 3 ouvriers et employés qualifiés sont promus technicien et agent de maîtrise et 2 techniciens et agent de maîtrise sont promus cadre.

Les besoins en 2017 sont les suivants : 102 ouvriers et employés non qualifiés, 42 ouvriers et employés qualifiés, 30 techniciens et agents de maîtrise et 10 cadres, soit un effectif au total de 184 salariés. La Société BIRON est aujourd'hui confrontée à un problème d'effectif d'ici 2017. Des salariés partent en

retraite et d'autres sont Promus ce qui conduit à une transformation des structures de qualification.

# Travail demandé :

Reprendre et compléter le tableau ci-dessous ? (8 pts)  $1 -$ 

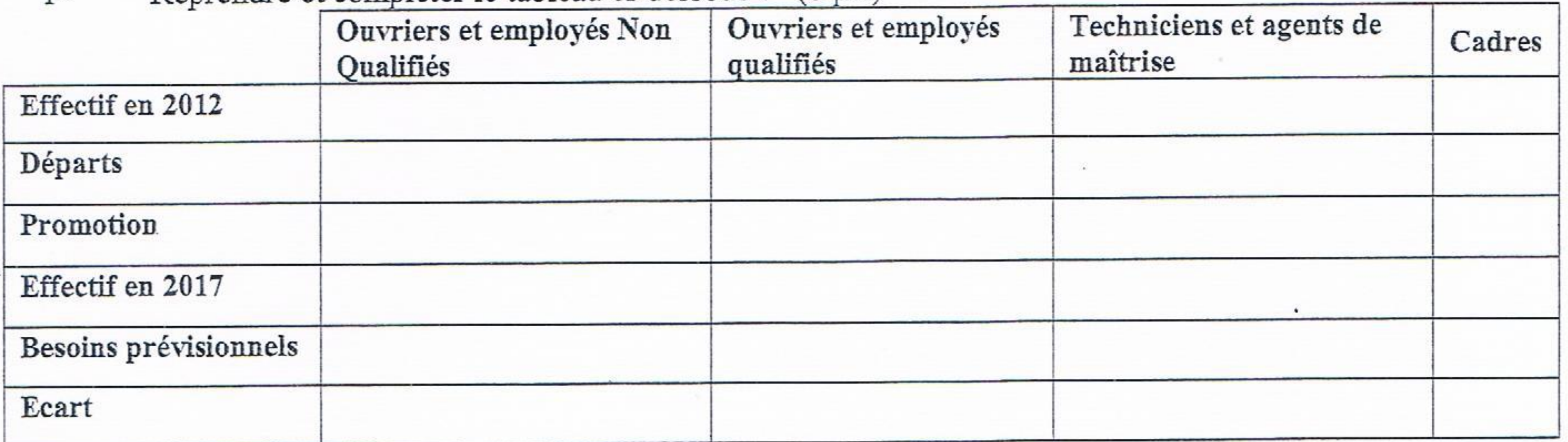

Proposer des ajustements sur le plan interne et externe. (2 pts)  $2 -$ 

Dossier 3 : Gestion de production et des approvisionnements

10 pts

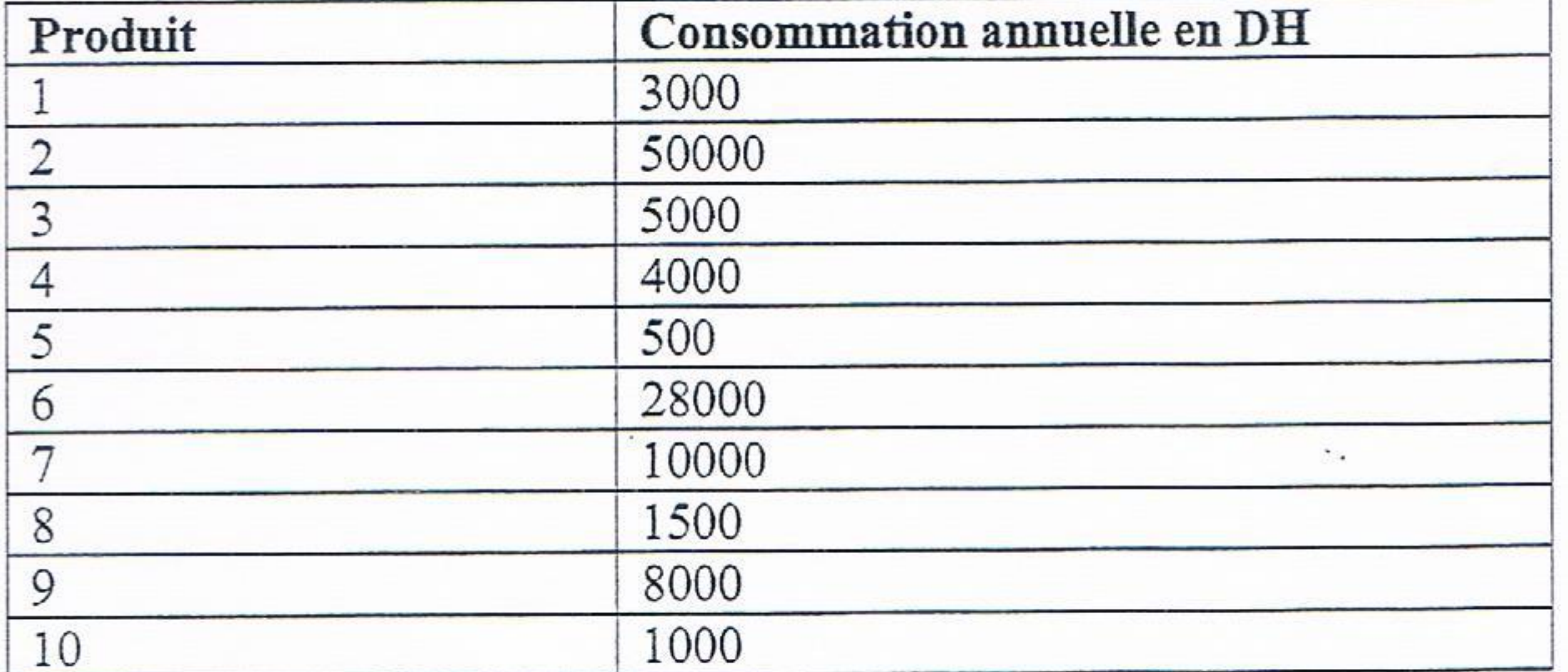

- Classer les articles selon la méthode ABC (6 pts) T.
- Commentez vos résultats (4 pts)  $\mathbf{2}$ .

**EFF TSGE-SESSION JUIN 2018-**

**VARLANTE 2** 

Page 3 sur 6

# Dossier 4 : Fiscalité

20 pts

La société JAVA est une SA au capital de 1.500.000 dh partiellement libéré. Au titre de l'exercice 2017, elle vous remet les informations suivantes :

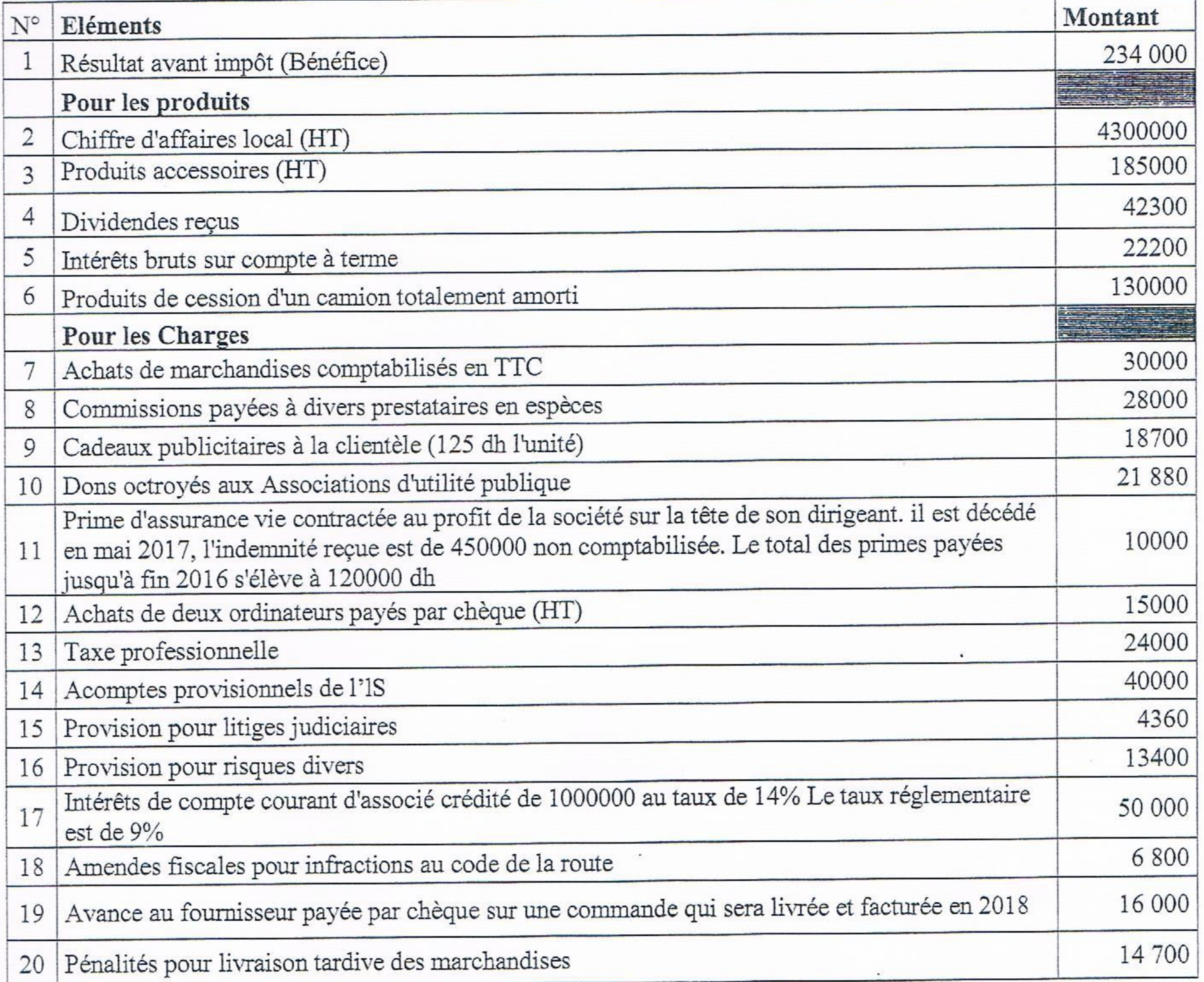

# Travail demandé

- 1. Présenter le tableau de détermination du résultat fiscal au titre de l'exercice 2017 (14 points)
- Calculer l'IS théorique et le la cotisation minimale. (2 points)  $2.$
- Déterminer I'1. S dû au titre de l'exercice 2017. (2 points) 3.
- Procéder à la régularisation de L'I.S. (2 points) 4.

# Dossier 5 : Contrôle de gestion I

L'entreprise CITA est une usine de construction métallique spécialisé dans la construction et la commercialisation des citernes en inox destinées à l'industrie agroalimentaire. Elle travaille sur commande. Pour le Mois de mai 2018, on vous communique les informations suivantes :

20 pts

Tableau de répartition des charges indirectes :  $\omega$ 

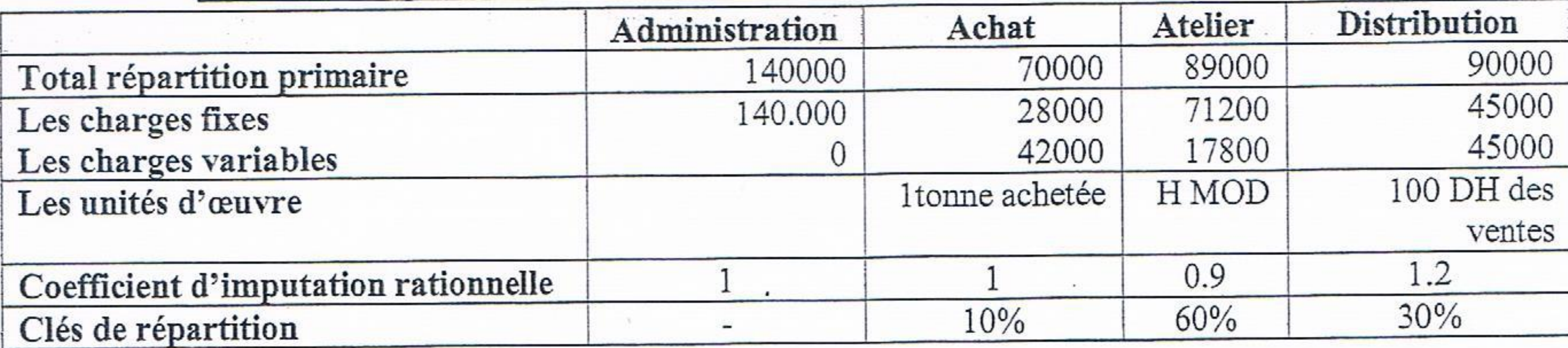

EFF TSGE -SESSION JUIN 2018-

**VARIANTE 2** 

Page 4 sur 6

- Achat de 12 tonnes de tôle d'inox au prix unitaire de 14000 dhs la tonne.
- Les charges directes : la force motrice de l'atelier 70000 dhs et la main d'œuvre directe de l'atelier 85000 dhs pour 500 heures.

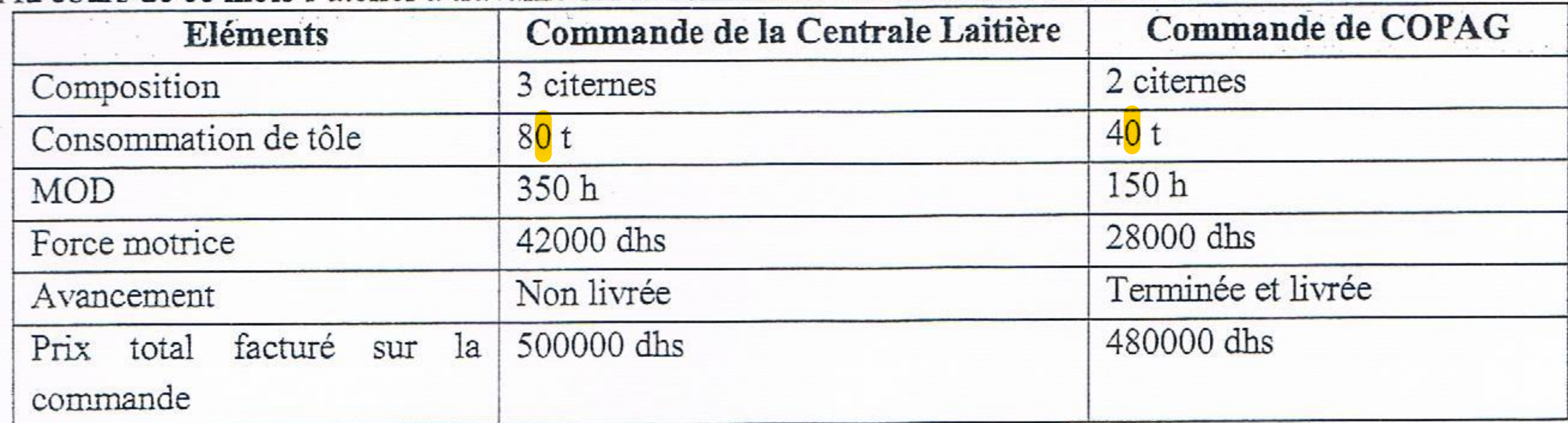

Au cours de ce mois l'atelier a travaillé sur la commande de la Centrale Laitière et celle de COPAG.

Travail demandé :

- 1- En utilisant la méthode des coûts complets : Calculer le résultat analytique de la commande de  $\mathbf{COPAG}$  (9 pts)
- 2- En utilisant la méthode de l'imputation rationnelle : recalculer le même résultat de la commande de  $\mathbf{COPAG}$  (9 pts)
- 

3- Etablir la concordance entre les deux résultats. (2 pts)

## Dossier 6: Diagnostic financier

20 pts

La société anonyme « NOURE » vous communique son bilan au 31-12-2016 avec des informations complémentaires pour mener un diagnostic détaillé de sa situation financière. Elle est spécialisée dans la distribution des produits congelés.

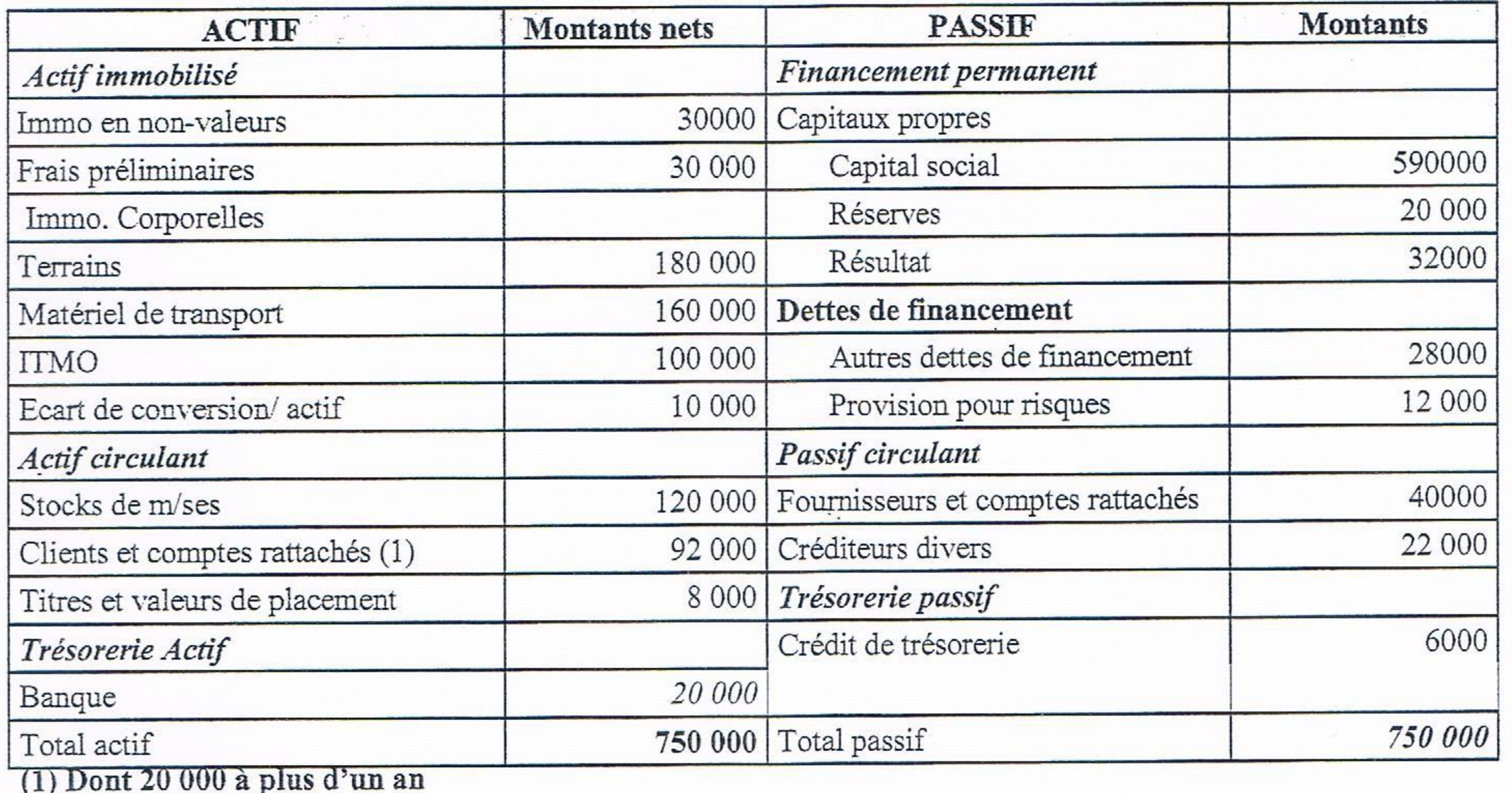

## INFORMATIONS COMPLEMENTAIRES

- Les terrains peuvent être vendus à 120% de leur valeur nette
- Le matériel de transport est estimé à 125 000 dh
- Les Installations techniques matériel et outillages ont une valeur réelle de 85 000 dh
- Les titres et valeurs de placement sont difficilement cessibles.
- Le stock outil est évalué à 10% du total des stocks de m/ses
- Le fond commercial est évalué à 300000
- La Provision pour risques est sans objet.

EFF TSGE-SESSION JUIN 2018-

**VARIANTE 2** 

Page 5 sur 6

- L'écart de conversion actif n'est pas couvert par une provision
- Le taux de l'IS est de 30%

# Travail demandé

- 1) Présenter le tableau des retraitements et des reclassements ? (10 pts)
- Présenter Le bilan financier en grandes masses (4 masses à l'actif et 3 au passif). (4 pts)  $2)$
- Calculer le fonds de roulement, le Besoin de financement et la trésorerie nette. (3 pts)  $3)$
- Calculer et interpréter les ratios suivants : (3pts) 4)
	- Financement étranger,
	- Endettement, e
	- Trésorerie immédiate.

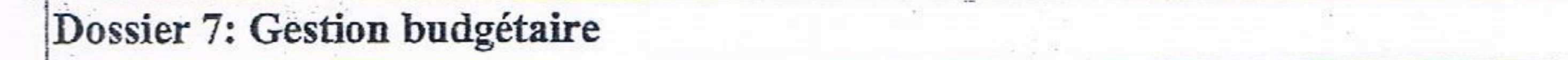

Pour établir les budgets du premier semestre d'une entreprise, nous disposons des renseignements suivants : Bilan au 31/12/2017

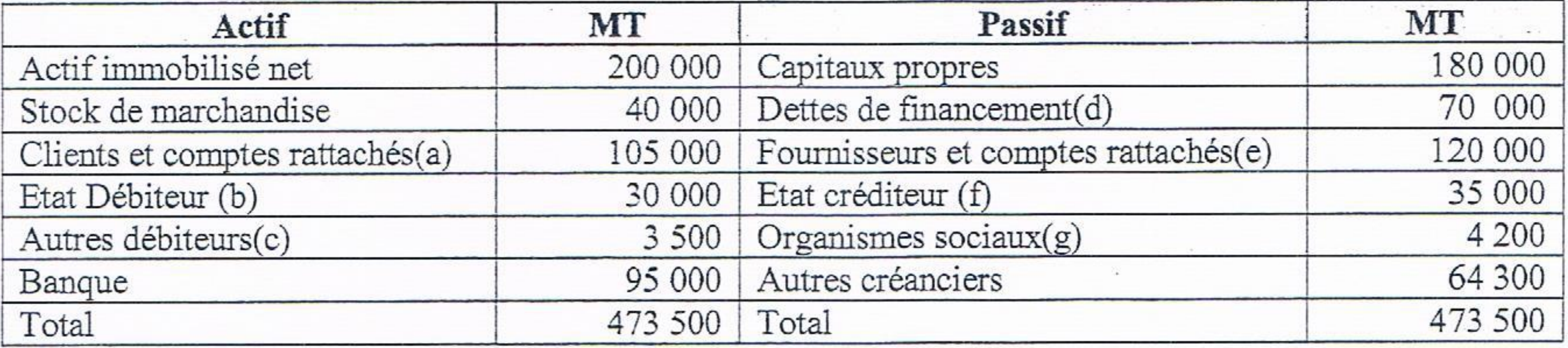

Encaissements décaissements relatifs aux éléments du bilan :

(a) Les clients ont réglé comme suit : le 1/3 en janvier, 1/3 en février et 1/3 en Mars;

- (b) Etat TVA récupérable sur charges.
- (c) Encaissé en Janvier ;
- (d) Emprunt remboursable par annuités constantes le 30/6 (principal 10000 DH, intérêt 1000 DH HT);
- (e) Payé comme suit janvier (40 000); février (20 000); mars (60 000).

Etat TVA due 2500 DH, et reliquat IS à hauteur de 15 000 dhs et le reste Etat TVA Facturée.  $(f)$ 

(g) Payé en Janvier

Les prévisions de la période

Les ventes prévisionnelles pour les 6 mois à venir 12 000 articles, Le prix de vente prévisionnel est de 80 DH HT, les clients règlent à 30 jours.

Les coefficients saisonniers sont :

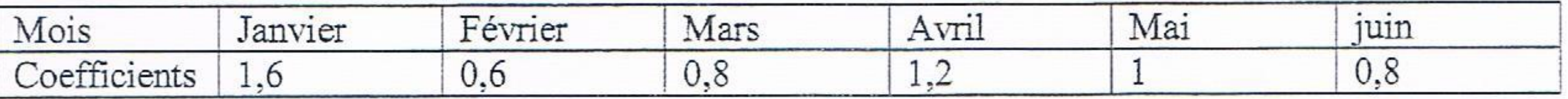

Les achats prévisionnels :

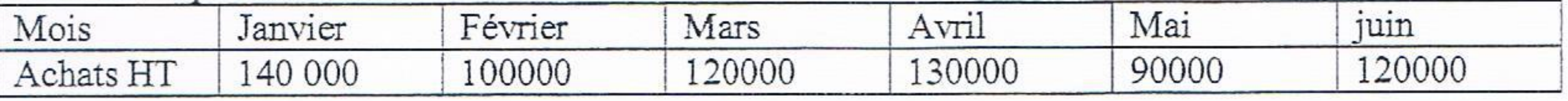

- Les fournisseurs sont réglés à 30 jours fin du mois;  $\bullet$
- Les salaires mensuels 24000 DH ;  $\bullet$
- Les charges sociales sont de 16 % des salaires payables le mois suivant ۰
- Autres charges externes 3000 DH HT payables mensuellement (soumises à la TVA)
- 
- Acquisition d'une voiture 180 000 HT payable en juin
- Les acomptes de l'IS à payer 5000 DH
- La TVA est au taux normal de 20%;

Travail demandé

- 1. Présenter le budget des ventes (3 points)
- 2. Présenter le budget des achats (3 points)
- Présenter le budget de TVA (3 points) 3.
- Présenter le budget général de décaissements (5 points) 4.
- Présenter le budget général des encaissements (3points)
- 6. Présenter et commenter le budget de trésorerie (3 points)

EFF TSGE-SESSION JUIN 2018-

**VARIANTE 2** 

Page 6 sur 6

 $20<sub>pts</sub>$